# **VRRP**

- [clear vrrp-state](#page-0-0)
- [show vrrp](#page-0-1)
- [vrrp](#page-1-0)
- [vrrp authentication algorithm](#page-1-1)
- [vrrp authentication key](#page-2-0)
- [vrrp force-up](#page-2-1)
- [vrrp group](#page-3-0)
- [vrrp id](#page-4-0)
- [vrrp ip](#page-4-1)
- [vrrp preempt delay](#page-5-0)
- [vrrp preempt disable](#page-5-1)
- [vrrp priority](#page-6-0)
- [vrrp source-ip](#page-6-1)
- [vrrp timers advertise](#page-7-0)
- [vrrp timers garp delay](#page-8-0)
- [vrrp timers garp refresh](#page-8-1)
- [vrrp timers garp refresh-repeat](#page-9-0)
- [vrrp timers garp repeat](#page-9-1)
- [vrrp track-ip](#page-10-0)
- [vrrp track-ip interval](#page-10-1)
- [vrrp track-ip packets](#page-11-0)
- [vrrp version](#page-12-0)

### <span id="page-0-0"></span>**clear vrrp-state**

VRRP 3 \* Advertisement\_Interval +1. , backup .

clear vrrp-state

.

1

### ROOT

1

esr# clear vrrp-state

### <span id="page-0-1"></span>**show vrrp**

VRRP.

show vrrp [ <ID> ] [ vrf <VRF> ]

 $<$ ID> – , [1..255];

<VRF> – VRF, 31 .

1

ROOT

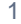

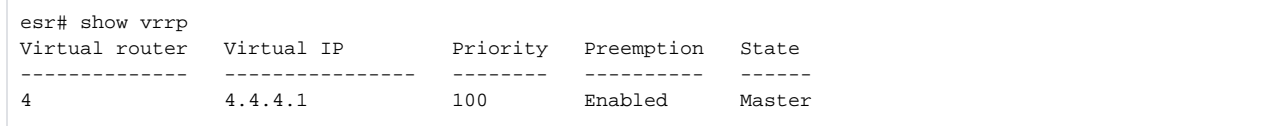

2

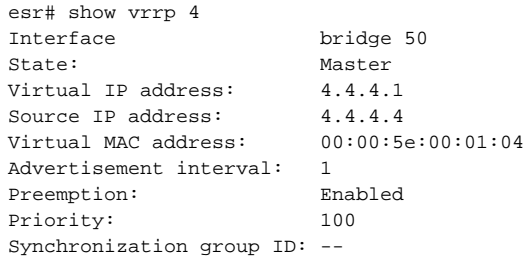

### <span id="page-1-0"></span>**vrrp**

VRRP- IP-.

(no) VRRP-.

[no] vrrp

.

10

CONFIG-GI

CONFIG-TE

CONFIG-SUBIF

CONFIG-QINQ-IF

CONFIG-PORT-CHANNEL

CONFIG-BRIDGE

esr(config-if-gi)# vrrp

# <span id="page-1-1"></span>**vrrp authentication algorithm**

(no) .

.

vrrp authentication algorithm <ALGORITHM> no vrrp authentication algorithm

<ALGORITHM> – :

- $\bullet$  cleartext , ;
- $m d5 -$ , md5.

15

CONFIG-GI CONFIG-TE CONFIG-SUBIF CONFIG-QINQ-IF CONFIG-PORT-CHANNEL CONFIG-BRIDGE

esr(config-gre)# vrrp authentication algorithm cleartext

### <span id="page-2-0"></span>**vrrp authentication key**

(no) .

.

```
vrrp authentication key ascii-text { <CLEAR-TEXT> | encrypted <ENCRYPTED-TEXT> }
no vrrp authentication key
```

```
<CLEAR-TEXT>-, 8 16;
<ENCRYPTED-TEXT> – 8 16 ( 16 32 ) (0xYYYY...) (YYYY...).
```
15

```
CONFIG-GI
CONFIG-TE
CONFIG-SUBIF
CONFIG-QINQ-IF
CONFIG-PORT-CHANNEL
CONFIG-BRIDGE
```

```
esr(config-if-gi)# vrrp authentication key ascii-text 123456789
esr(config-if-gi)# vrrp authentication key ascii-text encrypted CDE65039E5591FA3F1
```
### <span id="page-2-1"></span>**vrrp force-up**

, IP- UP .

(no) .

[no] vrrp force-up

.

.

10

CONFIG-GI CONFIG-TE CONFIG-SUBIF CONFIG-QINQ-IF CONFIG-PORT-CHANNEL CONFIG-BRIDGE

esr(config-if-gi)# vrrp force-up

# <span id="page-3-0"></span>**vrrp group**

 VRRP- . VRRP-, , . (no) VRRP- .

vrrp group <GRID>

no vrrp group

<GRID> – VRRP-, [1..32].

### 10

CONFIG-GI CONFIG-TE CONFIG-SUBIF CONFIG-QINQ-IF CONFIG-PORT-CHANNEL CONFIG-BRIDGE

esr(config-if-gi)# vrrp group 10

### <span id="page-4-0"></span>**vrrp id**

 VRRP-. (no) . vrrp id <VRID> no vrrp id

<VRID> – VRRP-, [1..255].

10

CONFIG-GI

CONFIG-TE

CONFIG-SUBIF

CONFIG-QINQ-IF

CONFIG-PORT-CHANNEL

CONFIG-BRIDGE

esr(config-if-gi)# vrrp id 125

### <span id="page-4-1"></span>**vrrp ip**

IP- VRRP-.

(no) IP- .

```
vrrp ip <ADDR/LEN > [ secondary ]
no vrrp ip
```
<ADDR/LEN> – IP- , AAA.BBB.CCC.DDD/EE, AAA – DDD [0..255] EE [1..32]. IP- . 8 IP- . secondary – IP-.

10

CONFIG-GI CONFIG-TE CONFIG-SUBIF

### CONFIG-QINQ-IF

### CONFIG-PORT-CHANNEL

CONFIG-BRIDGE

esr(config-bridge)# vrrp ip 115.0.0.1

### <span id="page-5-0"></span>**vrrp preempt delay**

 , Backup- Master Master- . (no) .

[no] vrrp preempt delay <TIME>

no vrrp preempt delay

 $\le$ TIME $>$  – , [0..1000].

0

10

CONFIG-GI CONFIG-TE CONFIG-SUBIF CONFIG-QINQ-IF CONFIG-PORT-CHANNEL CONFIG-BRIDGE

esr(config-if-gi)# vrrp preempt delay 100

# <span id="page-5-1"></span>**vrrp preempt disable**

, Backup- Master Master- .

, IP- IP- , Master .

(no) .

.

[no] vrrp preempt disable

10

.

CONFIG-GI CONFIG-TE CONFIG-SUBIF CONFIG-QINQ-IF

CONFIG-PORT-CHANNEL

CONFIG-BRIDGE

esr(config-if-gi)# vrrp preempt disable

### <span id="page-6-0"></span>**vrrp priority**

VRRP-.

(no) .

vrrp priority <PR> no vrrp priority

<PR> – VRRP-, [1..254].

100

10

CONFIG-GI CONFIG-TE CONFIG-SUBIF

CONFIG-QINQ-IF

CONFIG-PORT-CHANNEL

CONFIG-BRIDGE

esr(config-if-gi)# vrrp priority 189

### <span id="page-6-1"></span>**vrrp source-ip**

IP-, IP- VRRP-.

(no) IP-.

vrrp source-ip <IP> no vrrp source-ip

<IP> – IP- , AAA.BBB.CCC.DDD, [0..255].

10

CONFIG-GI CONFIG-TE

CONFIG-SUBIF

CONFIG-QINQ-IF

CONFIG-PORT-CHANNEL

CONFIG-BRIDGE

esr(config-bridge)# vrrp source-ip 115.0.0.10

# <span id="page-7-0"></span>**vrrp timers advertise**

VRRP-.

(no) .

vrrp timers advertise <TIME>

no vrrp timers advertise

 $\le$ TIME>-, [1..40].

1

10

CONFIG-GI CONFIG-TE CONFIG-SUBIF CONFIG-QINQ-IF CONFIG-PORT-CHANNEL CONFIG-BRIDGE

esr(config-gre)# vrrp timers advertise 4

### <span id="page-8-0"></span>**vrrp timers garp delay**

 , Gratuituous ARP () Master. (no) . vrrp timers garp delay <TIME>

no vrrp timers garp delay

 $\le$ TIME>-, [1..60].

5

10

CONFIG-GI CONFIG-TE CONFIG-SUBIF CONFIG-QINQ-IF

CONFIG-PORT-CHANNEL

CONFIG-BRIDGE

esr(config-gre)# vrrp timers garp delay 4

### <span id="page-8-1"></span>**vrrp timers garp refresh**

, Gratuituous ARP-(), Master.

(no) .

vrrp timers garp refresh <TIME> no vrrp timers garp refresh

<TIME> – , [1..65535].

10

.

CONFIG-GI

CONFIG-TE

CONFIG-SUBIF

CONFIG-QINQ-IF

CONFIG-PORT-CHANNEL

CONFIG-BRIDGE

esr(config-gre)# vrrp timers garp refresh 4

### <span id="page-9-0"></span>**vrrp timers garp refresh-repeat**

 Gratuituous ARP-, **garp refresh,** Master. (no) . vrrp timers garp refresh-repeat <COUNT>

no vrrp timers garp refresh-repeat

 $<$ COUNT> – , [1..60].

1

10

CONFIG-GI CONFIG-TE

CONFIG-SUBIF

CONFIG-QINQ-IF

CONFIG-PORT-CHANNEL

CONFIG-BRIDGE

esr(config-gre)# vrrp timers garp refresh-repeat 10

### <span id="page-9-1"></span>**vrrp timers garp repeat**

 Gratuituous ARP , Master. (no) .

vrrp timers garp repeat <COUNT>

no vrrp timers garp repeat

 $<$ COUNT> – , [1..60].

5

10

CONFIG-GI CONFIG-TE

CONFIG-SUBIF

CONFIG-QINQ-IF

CONFIG-PORT-CHANNEL

CONFIG-BRIDGE

esr(config-gre)# vrrp timers garp repeat 10

### <span id="page-10-0"></span>**vrrp track-ip**

vrrp icmp-reply IP-.

(no) vrrp icmp-reply IP-.

[no] vrrp track-ip <ADDR>

<ADDR> – IP-, AAA.BBB.CCC.DDD, [0..255].

10

.

CONFIG-GI

CONFIG-TE

CONFIG-SUBIF

CONFIG-QINQ-IF

CONFIG-PORT-CHANNEL

CONFIG-BRIDGE

<span id="page-10-1"></span>esr(config-if)# vrrp track-ip 192.168.154.22

### **vrrp track-ip interval**

 icmp-request vrrp icmp-reply IP-. (no) .

vrrp track-ip interval <TIME> no vrrp track-ip interval

<TIME> – icmp-request [3..60].

10

10

CONFIG-GI CONFIG-TE CONFIG-SUBIF CONFIG-QINQ-IF CONFIG-PORT-CHANNEL CONFIG-BRIDGE

esr(config-if)# vrrp track-ip interval 20

### <span id="page-11-0"></span>**vrrp track-ip packets**

 icmp-request vrrp icmp-reply IP-. (no) .

vrrp track-ip packets <COUNT> no vrrp track-ip packets

<COUNT> – icmp-request [1..5]

```
5
```
10

CONFIG-GI CONFIG-TE CONFIG-SUBIF

### CONFIG-QINQ-IF

### CONFIG-PORT-CHANNEL

CONFIG-BRIDGE

esr(config-if)# vrrp track-ip packets 3

## <span id="page-12-0"></span>**vrrp version**

VRRP-.

(no) .

vrrp version <VERSION>

no vrrp version

<VERSION> – VRRP-: 2, 3.

2

10

CONFIG-GI CONFIG-TE CONFIG-SUBIF CONFIG-QINQ-IF CONFIG-PORT-CHANNEL CONFIG-BRIDGE

esr(config-gre)# vrrp version 3